# **Информационная система управления ресурсами медицинских организаций Тюменской области**

## **ПОЛЬЗОВАТЕЛЬСКАЯ ИНСТРУКЦИЯ**

«**Инфекций.нет»**

На 18 листах

Содержание

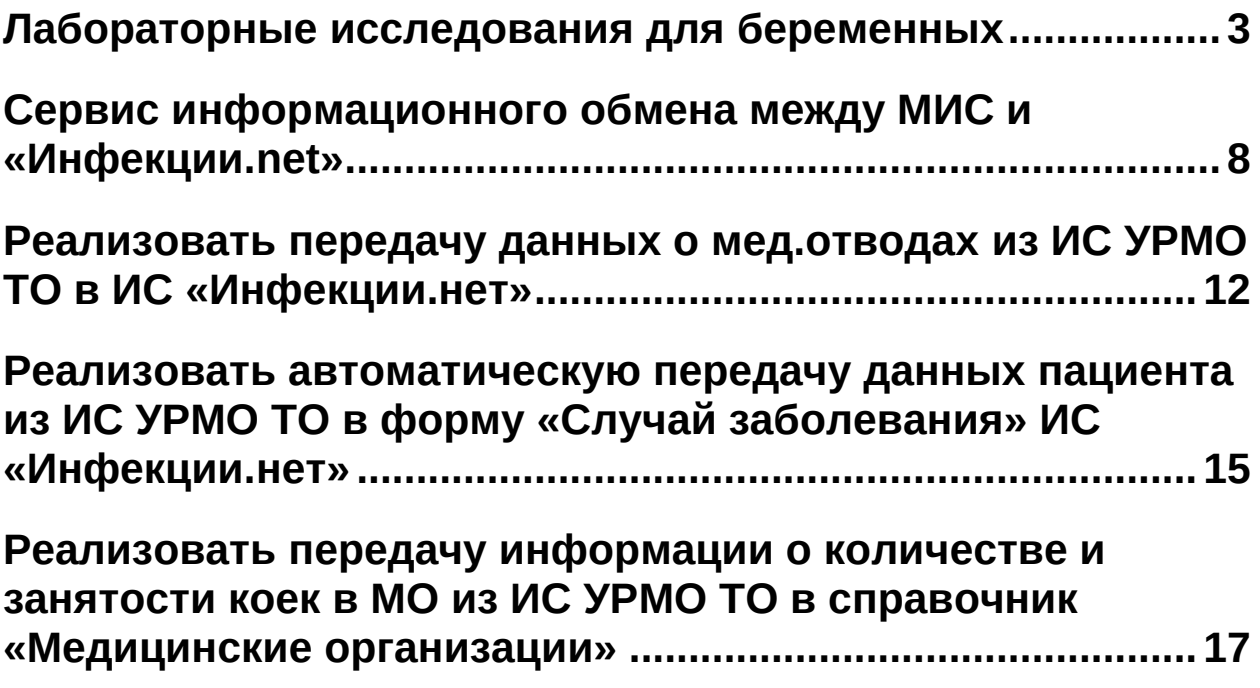

### <span id="page-2-0"></span>**Лабораторные исследования для беременных**

Для назначения лабораторного исследования из шаблона медицинского документа «Протокол осмотра специалиста» перейти в подсистему «Контроль исполнения» - «АРМ врача Поликлиника» (рис. 1). Откроется форма «АРМ врача».

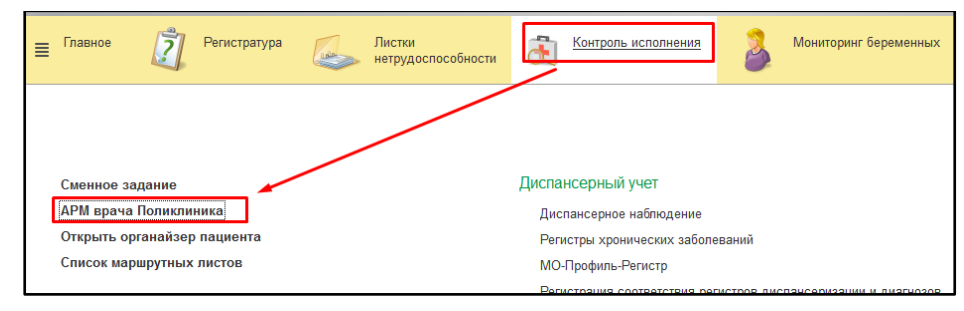

*Рисунок 1 – Переход по ссылке «АРМ врача Поликлиники»*

Выбрать двойным щелчком мыши пациента из списка или добавить нового через «Поиск пациента». Откроется вкладка «Приемы». Открыть случай, на форме выбора ШМД выделить «Протокол осмотра специалиста» и нажать кнопку «Выбрать» (рис. 2).

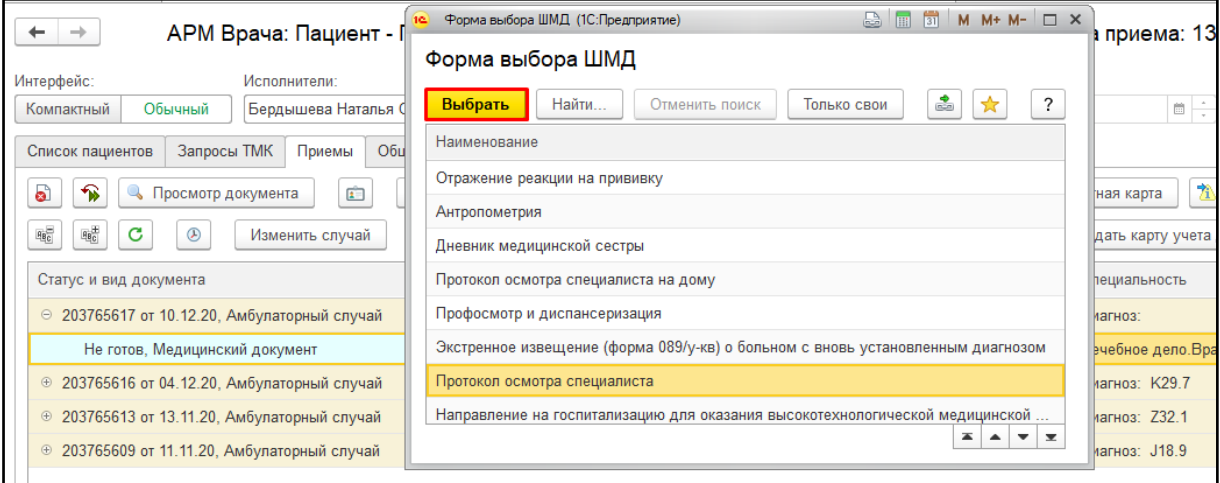

*Рисунок 2 – выбор ШМД «Протокол осмотра специалиста»*

В открывшейся форме документа заполнить диагноз и обязательные поля, записать документ. Для вызова формы назначения услуг нажать кнопку «Назначить услугу» (рис. 3).

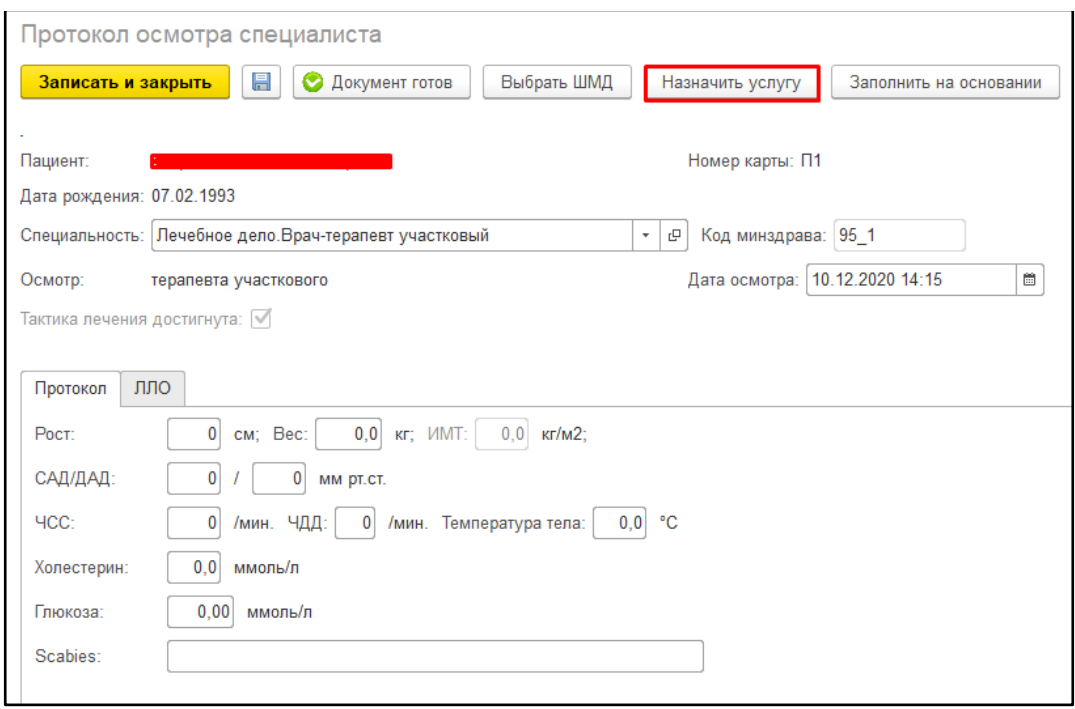

*Рисунок 3 – экранная форма ШМД «Протокол осмотра специалиста»*

Если была произведена настройка соответствия диагноза и услуги, то в табличной части формы автоматически подберется соответствующая номенклатура (рис. 4). Данную номенклатуру можно удалить из перечня назначений или добавить к ней другие услуги. Также на форму назначения были добавлены новые поля «Цель», «Фаза цикла» и «Срок беременности», последние два поля не отображаются для пациентов мужского пола. После добавления всех услуг нажать «Записать и закрыть».

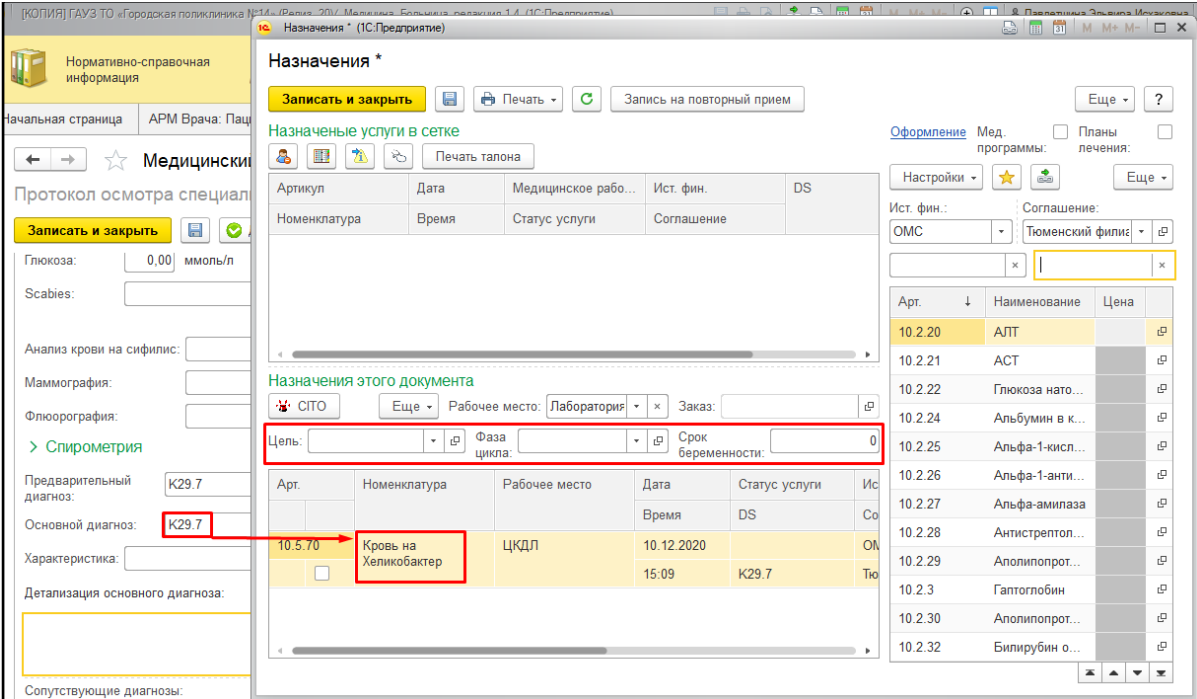

*Рисунок 4 – форма «Назначения»*

Примечание. Для отправки направления на лабораторное исследование в стороннее МО нужно выбрать рабочее место из выпадающего списка. Например, для отправки направления на Антитела к ВИЧ в СПИД Центр выбираем рабочее место «Лаборатория Центр СПИД Тюмень» (рис. 5).

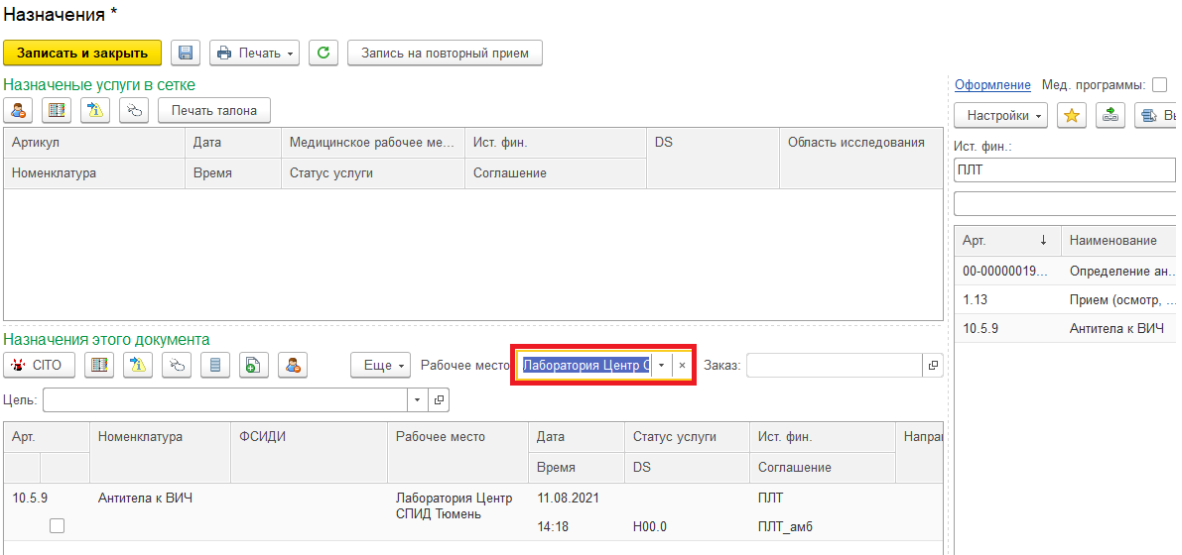

*Рисунок 5 – Выбор рабочего места для направления*

При назначении лабораторных исследований происходит проверка ранее заказанных исследований. Если ранее в течение 30 дней такая номенклатура была заказана, то врачу выйдет соответствующее предупреждение, с возможностью отмены лишних услуг (рис. 5). Если перечень исследований верный, нажать на кнопку «Записать и закрыть». Пациенту назначены лабораторные исследования.

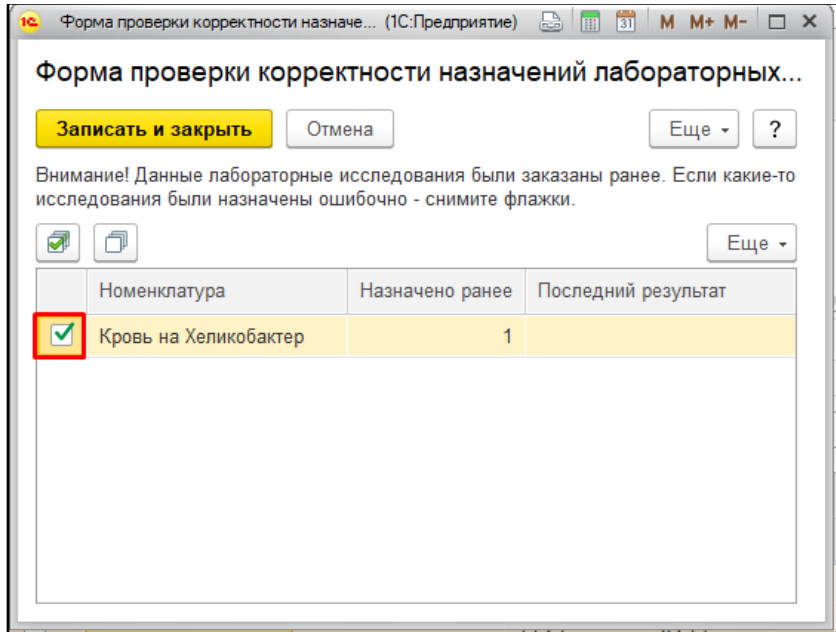

*Рисунок 6 – форма проверки корректности назначения лабораторных* 

*исследований*

При формировании назначения через «Новый Заказ» (Поиск пациента - ОДП - Новый Заказ) также можно указать данные «Цель», «Фаза цикла» и «Срок беременности». После подбора номенклатуры нажать «Провести». Пациенту назначены лабораторные исследования.

| Основное | Новый Заказ          | Программы<br>Услуги          | Взаимодействия<br>Соглашения             |                 | Объединение пациентов | Просмотр ЭМК<br>Еще $\blacktriangledown$ |                    |                                                    |
|----------|----------------------|------------------------------|------------------------------------------|-----------------|-----------------------|------------------------------------------|--------------------|----------------------------------------------------|
|          | Формирование заказов |                              |                                          |                 |                       |                                          |                    |                                                    |
| Провести | № Печать -           | S<br>Варианты оплаты *       | • Оплатить                               |                 |                       |                                          | Заказов сегодня:   | $\ddot{\phantom{0}}$<br>- Еще ≁1                   |
|          |                      |                              |                                          | Направительный  |                       |                                          |                    | Оформление Мед. программы: Планы лечения: П        |
|          |                      |                              | Рабочее место:<br>диагноз:               |                 |                       |                                          |                    |                                                    |
| m<br>華   | ≣                    | 6<br>n<br>Еще                | K29.7<br>Лаборатория   -<br>$\mathbf{x}$ | g,<br>$\cdot$ . | Не печатать           | Оформление<br>$\sim$ 1<br>$\sim$         | Настройки -<br>-17 | 2<br>€<br>Выбрать<br>Еще -                         |
|          |                      |                              |                                          |                 |                       |                                          | Ист. фин.:         | Соглашение:                                        |
| Цель:    | <b>ЗАБОЛЕВАНИЕ</b>   | e<br>Фаза цикла:<br>٠        | Лютеиновая                               |                 | - P                   | Срок беременности:                       | <b>OMC</b>         | Тюменский филиал ООО"<br>$\cdot$ 0<br>$\mathbf{v}$ |
|          | Арт.                 | Номенклатура /<br>Соглашение | Рабочее место                            | Дата            | Количество            | Комментарий                              |                    | $\times$<br>оак<br>$\times$                        |
|          | <b>CITO</b>          |                              | Исполнитель                              | Время           |                       | Вектор врач                              |                    |                                                    |
|          |                      |                              |                                          |                 |                       |                                          | Арт.               | Наименование                                       |
|          | 10.4.1               | <b>OAK</b>                   | Паборатория                              | 10.12.2020      | 1,0                   |                                          |                    |                                                    |
|          |                      |                              |                                          | 15:40           |                       |                                          | 10.4.1             | OAK<br>巴                                           |
|          |                      |                              |                                          |                 |                       |                                          | 10.4.10            | c<br>Лейкоцитарная формула +                       |
|          |                      |                              |                                          |                 |                       |                                          |                    |                                                    |
|          |                      |                              |                                          |                 |                       |                                          | 10.4.2             | c<br>Ретикулоциты                                  |
|          |                      |                              |                                          |                 |                       |                                          |                    |                                                    |

*Рисунок 7 – формирование заказов через «Новый Заказ»*

Чтобы посмотреть результаты исследований, необходимо перейти по ссылке «Услуги» в основных данных пациента. Если выполненная услуга находится в статусе «Требуется повторное назначение» (рис. 7), то следует направить пациента на повторное исследование, так как результаты показателей находятся за границами нормы.

| Основное         | Новый Заказ                                | Услуги<br>Взаимодействия<br>Программы | Соглашения                                     | Объединение пациентов    |      |                                    | Просмотр ЭМК<br>Еще. $\Box$ $\blacktriangledown$ |          |         |                  |            |
|------------------|--------------------------------------------|---------------------------------------|------------------------------------------------|--------------------------|------|------------------------------------|--------------------------------------------------|----------|---------|------------------|------------|
|                  | Медицинские услуги                         |                                       |                                                |                          |      |                                    |                                                  |          |         |                  |            |
|                  | <Все карты пациента><br>Медицинская карта: |                                       | Оформление<br>Мед. карта:<br>$\mathbf{v}$<br>۰ |                          |      |                                    |                                                  |          |         |                  |            |
| <b>1</b> История | 同<br>$\Box$<br>Заказ                       | Открыть МД<br>Комментарий             | <b>8</b> Отменить                              | Возврат денег            |      | 冗<br>₿ Печать -<br>Перепланировать |                                                  |          |         | Настроить список | ÈI         |
|                  | Дата                                       | Статус услуги                         | H<br>$Apr. \quad \downarrow$                   | Номенклатура             | Кол. | Каби                               | Дата                                             | Сумма    | Mc      | Соглашение       | Назначение |
|                  | Номер                                      | Статус согласования                   |                                                |                          |      | Испо                               | Время                                            | % скидки |         |                  | Сотрудник  |
|                  |                                            | Требуется повторное назначение        | $00-00$                                        | Неонатальный<br>скрининг | 1,0  |                                    | 03.12.2020                                       |          | $\circ$ | "CTPAXOBA        |            |
|                  |                                            |                                       |                                                |                          |      | <b>Кряч</b>                        | 17:57                                            |          |         |                  |            |
|                  |                                            | На выполнение                         | f17                                            | УЗИ                      | 1.0  | 40A K                              | 28.10.2020                                       |          | $\circ$ | "CTPAXOBA        |            |
|                  |                                            |                                       |                                                |                          |      | 3yes 14:15                         |                                                  |          |         |                  |            |

*Рисунок 8 – медицинские услуги пациента*

В рамках задачи было доработано назначение услуги A26.06.133 «Определение антигена p24 вируса иммунодефицита человека ВИЧ-1 (Human immunodeficiency virus HIV-1), а именно:

 если на форме назначения услуг поле «Категория пациента» (рис. 1) заполнено значением «Беременные» (из справочника «Категории пациентов при назначении лабораторных исследований» с кодом Минздрава = 109), то пользователю позволяется записывать и проводить документ назначения;

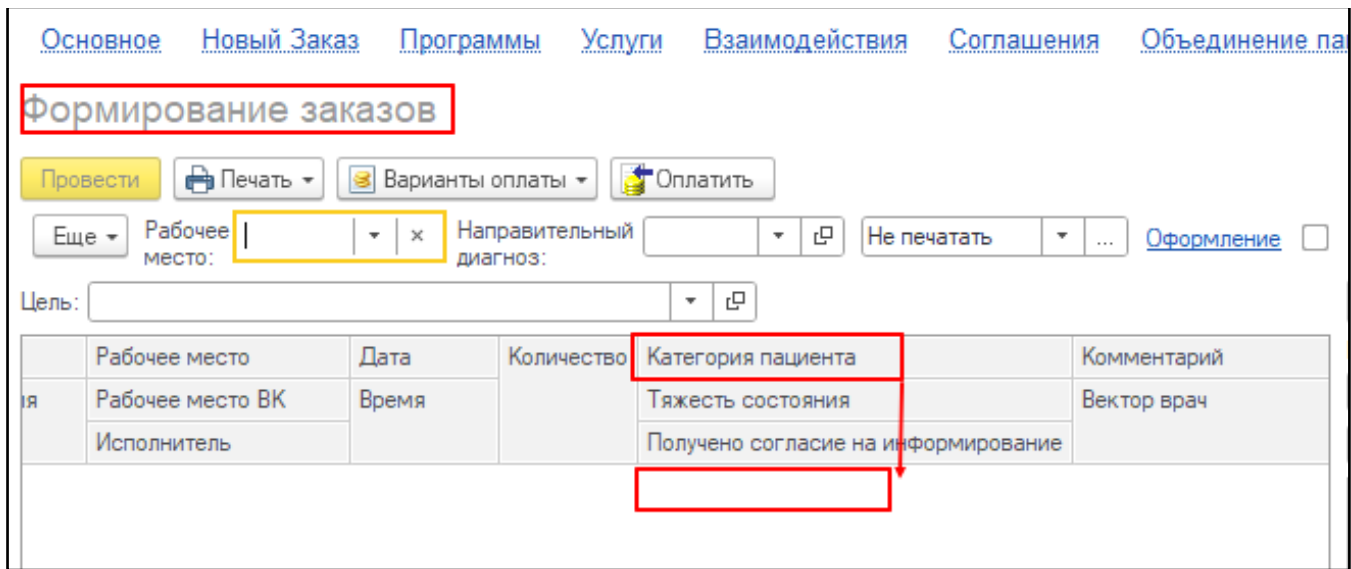

*Рисунок 1. Форма назначения услуг (на примере «Нового заказа» из ОДП)*

 если в поле «Категория пациента» указано иное, то выводится сообщение: "Данная услуга может быть назначена только для кода контингента 109 «Беременные». Измените категорию пациента, либо выберите другую услугу».

Данная проверка срабатывает при всех способах назначения ВИЧ-услуги (через «Новый заказ» в ОДП, через «Назначения диагностических услуг» в АРМ врача, через форму назначения услуг в стационаре, а также при назначении исследований на вкладке «Анализы» в документе «Карта интенсивной терапии»).

#### <span id="page-7-0"></span>**Сервис информационного обмена между МИС и «Инфекции.net»**

 Войти в МИС, перейти в подсистему «Контроль исполнения», далее перейти по ссылке «АРМ врача Поликлиника». Стандартным способом у пациента прием оформляем, далее открываем случай аналогично стандартным способом, далее переходим на вкладку «Приемы» (см. рис. №1). На вкладке «Приемы» нажимаем кнопку «Иммунопрофилактика».

| АРМ Врача: Пациент -<br>$\leftarrow$ $\rightarrow$                                                    |                                                                                | Время начала приема:                                                   |       |                                     | $\vdots$ $\times$            |
|----------------------------------------------------------------------------------------------------|--------------------------------------------------------------------------------|------------------------------------------------------------------------|-------|-------------------------------------|------------------------------|
| Обычный<br>Исполнители:<br>Интерфейс:<br>Компактный                                                   | CM <sub>T</sub>                                                                | • В Дата приема:                                                       | e ÷   | Изменить форму                      |                              |
| Запросы ТМК Приемы Общие документы Медицинская карта Диспансеризация Текущие дела<br>Список пациентов |                                                                                |                                                                        |       |                                     |                              |
| $\circ$ $\circ$<br>$\bullet$ 8 $\bullet$ 2 $\tau$ 3 $\bullet$<br>• Просмотр документа<br>$\Box$       | $\boxed{1}$ - $\boxed{mm}$ $\boxed{BMT}$ - $\boxed{3}$ $\boxed{2}$ $\boxed{3}$ | <b>Q</b> - 2 Показывать архивные данные Санаторно курортная карта      |       | 事!<br>÷.<br>The                     | Chucok MA A<br>Еще -<br>ЦЭМК |
| $  \cdot  $ $  \cdot  $ $  \cdot  $<br>$\circledcirc$<br>Изменить случай<br>Изменить посещение        | Дистанционное сопровождение -   Закрыть случай                                 | Прикрепить МД в другой случай <b>О</b> Добавить доп. документ к случаю |       | Создать карту учета диспансеризации | Схемы АРВТ                   |
| Статус и вид документа                                                                                | Дата приема                                                                    | Основной исполнитель                                                   | Полис | Специальность                       | Соглашение                   |
| and in the first surface and control                                                                  | <b>Marine</b>                                                                  | <b>BOOM</b>                                                            |       | <b>Ballie</b>                       |                              |
| the control delicity per case of the servi-                                                           | <b>STATE</b>                                                                   |                                                                        |       |                                     |                              |
| South 1-30 Advertising County                                                                         |                                                                                | -                                                                      |       | <b>Daniel All Ltd.</b>              |                              |
| The first side and control                                                                            | ÷                                                                              |                                                                        |       | w                                   |                              |
| <b>CARL IS A RIVER MARKE</b>                                                                          |                                                                                | <b>CONTRACTOR</b>                                                      |       | parent server                       |                              |
| the Texas and expenses in                                                                             | <b>TELESCOPE</b>                                                               |                                                                        |       |                                     |                              |
|                                                                                                    |                                                                                | SA 46 GASS                                                             |       | mon o                               |                              |

*Рисунок 1. Кнопка «Иммунопрофилактика»*

Таким образом, открывается форма «Иммунопрофилактика», стандартным способом заполняем здесь данные по вакцинации, например: С помощью кнопку «Добавить запись», добавляем вакцину. Далее открывается форма «Номенклатура и тут в поле «Наименование», либо по артиклу подбираем нужную вакцину и выбираем (рис.  $N<sub>0</sub>2$ ).

| Иммунопрофилактика: Последние и при<br>the country of the second contract.                                                                                                    |                                      |                             | $\sigma$ >            |
|----------------------------------------------------------------------------------------------------|--------------------------------------|-----------------------------|-----------------------|
| B B Resans -<br>Открыть календарь<br>3аписать <b>ПР</b> СФормировать календарь                                                                                                    |                                      |                             | $_{\rm Eule}$ $\star$ |
| $\cdot$ 0<br>Boav:                                                                                                    |                                      |                             |                       |
| Туберкулезные пробы   Осложнения после вакцинации<br>Проф. прививки                                                                                                    |                                      |                             |                       |
| <b>SI BRITISH</b><br>Указать вид и номер прививки<br>Ввести реакцию Отмена назначения                                                                                                    |                                      |                             |                       |
| <b>00</b><br>SV.                                                                                                    |                                      |                             |                       |
| 3                                                                                                    | (M) RNEDE                            | Дней до реа. Вакцина        | Вакцина приоб. Испол  |
| Номенклатура                                                                                                    | $\Box$ $\times$ $_{\text{poconver}}$ | 1 renamm B (                | Caas I<br>Caas I      |
| <b>B</b> Печать - 12<br>昌<br><b>T</b> Извлечь из архива<br><b>В.</b> Поместить в архив<br>b)<br>$x \mid Q$ -<br><b>Выбрать</b><br>$\mathcal{L}_{\alpha}$<br>Еще - ?<br>Создать<br>Создать группу<br>Заполнение<br>Отчеты<br><b>Nonck</b> (Ctrl+F) | аснение:                             | 1 renamm B (                | Caas                  |
|                                                                                                    | раснение:                            | 2 Превенар                  | Caas I                |
| Apr.:<br>$\left  \cdot \right $ Big:<br>Наименование: √ полиоми<br>Фильтр: по иерархии                                                                                                    | раснение:                            | 2 Пентаксим                 | Caas I                |
| <b>© Воментатура</b><br>$\downarrow$ Apr.<br>Наименование                                                                                                    |                                      | 2 Пентаксим                 | Caas I                |
|                                                                                                    | раснение:                            | 2 Пентаксим                 | Caas I                |
| - Профилактика дифтерии-столбняка-коклюциа-полномиелита-гелатитаВ-Haemophilus influe<br>33.1.39                                                                                                    | раснение:                            | 2 Превенар<br>2 Пентаксим   | Caas I                |
| - Профилактика и лечение дифтерии-столбняка-коклюша-полиомиелита-гемофильной инфе<br>33.1.14                                                                                                    | раснение:                            | 1 renamm B (                | Caas I<br>Caan        |
| 33.1.20                                                                                                    | раснение:                            | 2 Пентаксим                 | Caas I                |
| - Профилактика полиомиелита                                                                                                    |                                      | 2 Пентаксим                 | Caas                  |
|                                                                                                    | раснение:                            |                             | Caas                  |
|                                                                                                    | раснение:                            | $\mathcal{L}_{\mathcal{L}}$ | Caas                  |
|                                                                                                    | раснение:                            | 2 Превенар                  | Caas                  |
|                                                                                                    |                                      | 2 Пентаксим.                | Caan I                |
|                                                                                                    |                                      | $\rightarrow$               | Caas I                |
| <b>Neg</b><br>Neg                                                                                                    |                                      | 2 Пентаксим                 | <b>3asvn</b>          |
|                                                                                                    |                                      | 2 Пентаксим<br>2 Пентаксим  | <b>3aavn</b>          |
| <b>Ned</b><br>Refer                                                                                                    |                                      | 2 Пентаксим.                | 3asyn<br>Caan I       |
|                                                                                                    |                                      | 2 Пентаксим.                | Caas I                |
|                                                                                                    |                                      |                             |                       |
| ↳                                                                                                    |                                      |                             |                       |
|                                                                                                    |                                      |                             |                       |
|                                                                                                    |                                      |                             |                       |
|                                                                                                    |                                      |                             |                       |
|                                                                                                    |                                      |                             |                       |
|                                                                                                    |                                      |                             |                       |
|                                                                                                    |                                      |                             | Eue +                 |
| $X \times Y$<br>$X = 1$                                                                                                    |                                      | Статус медотвода            |                       |

*Рисунок 2. Выбор номенклатуры по вакцинации*

После того, как нажали кнопку «Выбрать», автоматически подгружается номенклатура/наименование вакцины, также выводится форма «Форма ввода вида и номера прививки» нажимаем на данной форме кнопку «Записать и закрыть» (рис. 3).

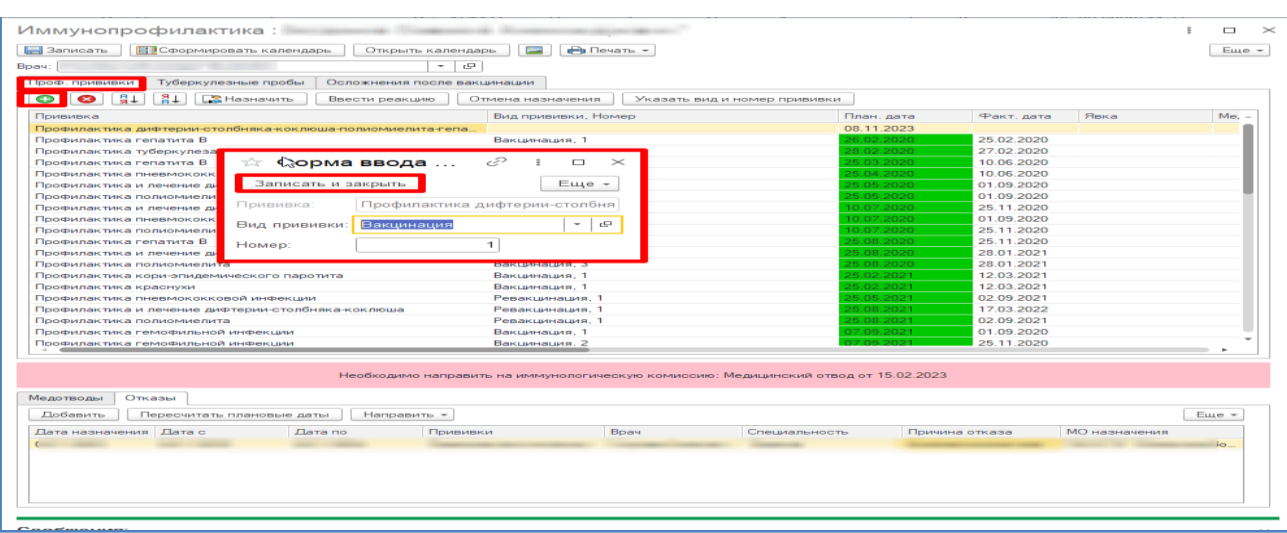

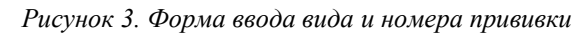

После чего заполнилась строчка у нас строка прививки (см. рис. №4).

| Иммунопрофилактика:                                                                   |                                                   |            |            |      | п             |
|---------------------------------------------------------------------------------------|---------------------------------------------------|------------|------------|------|---------------|
| <b>ПО</b> Сформировать календарь<br><b>В</b> Записать<br>Открыть календарь            | <b>Печать</b> -<br><b>Contract</b>                |            |            |      | $E$ ще $\sim$ |
| $\Box$<br>۰<br><b>Boay: I</b>                                                         |                                                   |            |            |      |               |
| Туберкулезные пробы<br>Проф. прививки<br>Осложнения после вакцинации                  |                                                   |            |            |      |               |
| $\frac{1}{2}$<br>54<br>$\bullet$<br>$\bullet$<br><b>В</b> Назначить<br>Ввести реакцию | Отмена назначения<br>Указать вид и номер прививки |            |            |      |               |
| Прививка                                                                              | Вид прививки, Номер                               | План. дата | Факт, дата | Явка | Me.           |
| Профилактика дифтерии-столбняка-коклюша-полиомиелита-гепа.                            | Вакцинация. 1                                     | 08.11.2023 |            |      |               |
| Профилактика гепатита В                                                               | Вакцинация, 1                                     | 26.02.2020 | 25.02.2020 |      |               |
| Профилактика туберкулеза                                                              | Вакцинация, 1                                     | 28.02.2020 | 27.02.2020 |      |               |
| Профилактика гепатита В                                                               | Вакцинация. 2                                     | 25.03.2020 | 10.06.2020 |      |               |
| Профилактика пневмококковой инфекции                                                  | Вакцинация. 1                                     | 25.04.2020 | 10.06.2020 |      |               |
| Профилактика и лечение дифтерии-столбняка-коклюша                                     | Вакцинация, 1                                     | 25.05.2020 | 01.09.2020 |      |               |
| Профилактика полиомиелита                                                             | Вакцинация. 1                                     | 25.05.2020 | 01.09.2020 |      |               |
| Профилактика и лечение дифтерии-столбняка-коклюша                                     | Вакцинация. 2                                     | 10.07.2020 | 25 11 2020 |      |               |
| Профилактика пневмококковой инфекции                                                  | Вакцинация, 2                                     | 10.07.2020 | 01.09.2020 |      |               |
| Профилактика полиомиелита                                                             | Вакцинация. 2                                     | 10.07.2020 | 25.11.2020 |      |               |
| Профилактика гепатита В                                                               | Вакцинация. 3                                     | 25.08.2020 | 25.11.2020 |      |               |
| Профилактика и лечение дифтерии-столбняка-коклюша                                     | Вакцинация, 3                                     | 25.08.2020 | 28.01.2021 |      |               |
| Профилактика полиомиелита                                                             | Вакцинация, 3                                     | 25.08.2020 | 28.01.2021 |      |               |
| Профилактика кори-эпидемического паротита                                             | Вакцинация, 1                                     | 25.02.2021 | 12.03.2021 |      |               |
| Профилактика краснухи                                                                 | Вакцинация. 1                                     | 25.02.2021 | 12.03.2021 |      |               |
| Профилактика пневмококковой инфекции                                                  | Ревакцинация. 1                                   | 25.05.2021 | 02.09.2021 |      |               |
| Профилактика и лечение дифтерии-столбняка-коклюша                                     | Ревакцинация, 1                                   | 25.08.2021 | 17.03.2022 |      |               |
| Профилактика полиомиелита                                                             | Ревакцинация. 1                                   | 25.08.2021 | 02.09.2021 |      |               |
| Профилактика гемофильной инфекции                                                     | Вакцинация. 1                                     | 07.09.2021 | 01.09.2020 |      |               |
| Профилактика гемофильной инфекции                                                     | Вакцинация, 2                                     | 07.09.2021 | 25 11 2020 |      |               |

*Рисунок 4. Строка прививки* 

Далее, на этой же вкладке остаемся «Проф. прививки», нажимаем кнопку «Ввести реакцию», после чего выводится форма для заполнения «Ввод данных по прививке», на форме заполняем обязательные поля, после чего нажимаем «Записать и закрыть», тем самым мы создали документ по вакцинации (рис. №5).

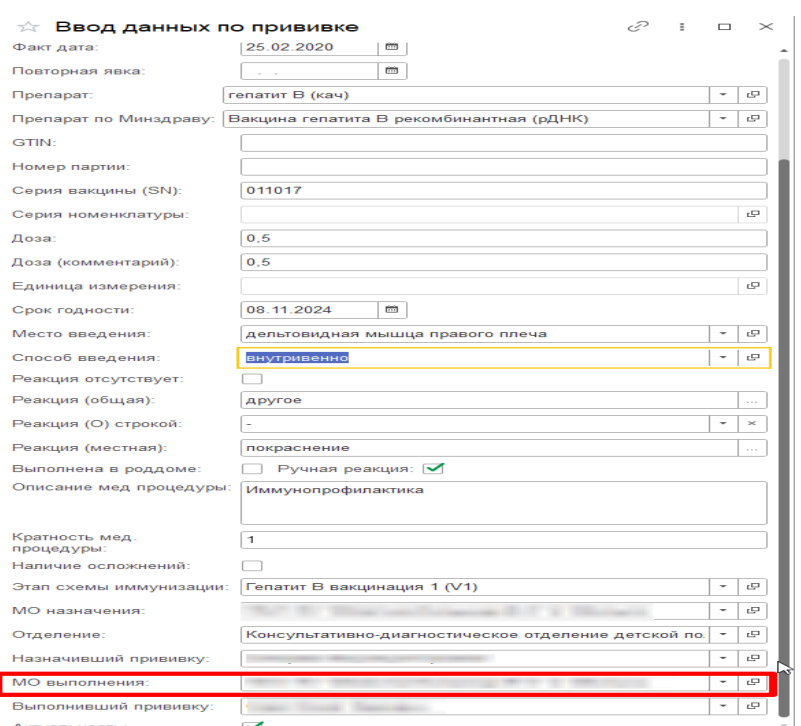

*Рисунок 5. Форма документа «Выполнение и реакция по иммунопрофилактике»*

В рамках задачи была изменена форма документа «Выполнение и реакция по иммунопрофилактике», а именно: поле с МО назначения теперь заполняется автоматически, также имеется возможность пользователю перезаполнять данное поле (рис. №5).

Алгоритм действий врача амбулатории по назначению и проведению пациенту вакцинации соответствует ранее созданному.

#### **Уточнение:**

В Регистре документ «Ввод данных по прививке» отражается с наименованием: Выполнение и реакция по иммунопрофилактике (рис. №6, рис. №7).

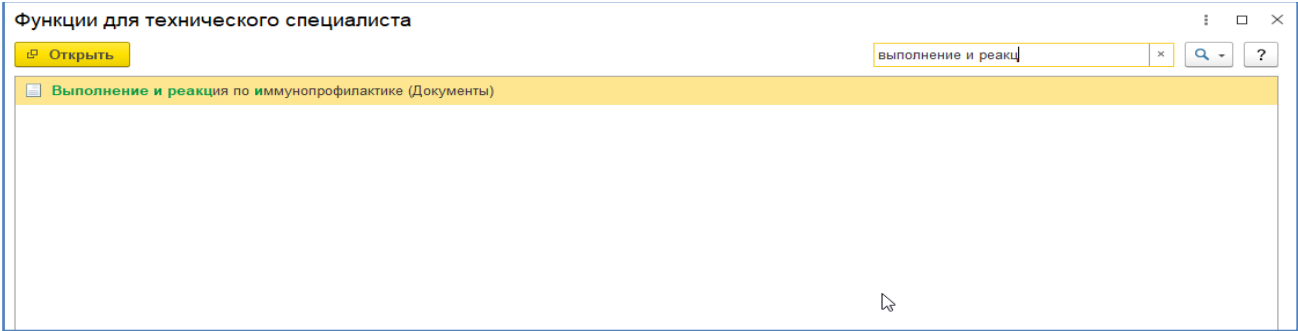

*Рисунок 6. Выполнение и реакция по иммунопрофилактике (Документы)*

| $\leftarrow$ $\rightarrow$     | Выполнение и реакция по иммунопрофилактике |                   |                         |                        |                            |                   |                 |                                          |        |                    | 3<br>$\frac{1}{2}$ $\times$ |
|--------------------------------|--------------------------------------------|-------------------|-------------------------|------------------------|----------------------------|-------------------|-----------------|------------------------------------------|--------|--------------------|-----------------------------|
| $\bullet$ $\bullet$<br>Создать |                                            |                   |                         |                        |                            |                   |                 |                                          |        | Поиск (Ctrl+F)     | $x \mid Q$<br>Еще -         |
| Дата                           | 1 Homep                                    | Пациент           | Номенклатура            | Вид прививки           | Порядковый номер Факт дата |                   | Повторная явка  | Препарат                                 | Серия  | Доза (комментарий) | Реакция (общая)             |
| 图 21.05.2020 0:24:26           |                                            |                   | Манту                   | Вакцинация             |                            | <b>STATISTICS</b> |                 | БИОЛЕК<br>Туберкулин<br><b>ппд-л</b>     | 020119 | 0.1                | нет                         |
| 21.05.2020 0:24:26             | <b>CONTRACTOR</b>                          |                   | Профилактика гепатита В | Вакцинация             |                            | $2$ $\sim$        | <b>SECURITY</b> | Вакцина<br>гепатита В<br>рекомбинантна   | 011017 | 0.5                | нет                         |
| 21.05.2020 0:24:26             |                                            |                   | Профилактика кори       | Вакцинация             |                            | <b>THE STATE</b>  |                 | Вакцина корев<br>культуральная<br>живая  | M337   | 0.5                | нет                         |
| 21.05.2020 0:24:25             |                                            |                   | Манту                   | Диагностическ<br>проба |                            | <b>Strategic</b>  | ---             | Апперген<br>туберкулезный<br>очищенный в | 14/16  | 0.1                | Отрицательная               |
| 21.05.2020 0:24:25             |                                            | <b>CONTRACTOR</b> | Профилактика кори       | Вакцинация             |                            | 1.0100            |                 | Вакцина корев<br>культуральная<br>живая  | M337   | 0.5                | нет                         |

*Рисунок 7. Список документов «Выполнение и реакция по иммунопрофилактике»*

#### <span id="page-11-0"></span>**Реализовать передачу данных о мед.отводах из ИС УРМО ТО в ИС «Инфекции.нет»**

Войти в МИС, перейти в подсистему «Контроль исполнения», далее перейти по ссылке «АРМ врача Поликлиника». Стандартным способом у пациента прием оформляем, далее открываем случай аналогично стандартным способом, далее переходим на вкладку «Приемы». На вкладке «Приемы» нажимаем кнопку «Иммунопрофилактика» (рис. №1).

| АРМ Врача: Пациент -<br>$\leftarrow$ $\rightarrow$                                                 |                                                                                                 | Время начала приема:                                                   |       |                                     | $\frac{1}{2}$ $\times$                       |
|----------------------------------------------------------------------------------------------------|-------------------------------------------------------------------------------------------------|------------------------------------------------------------------------|-------|-------------------------------------|----------------------------------------------|
| Обычный<br>Интерфейс:<br>Компактный<br>Исполнители:                                                | CMIT                                                                                            | $\cdot$ $\sigma$ Дата приема:                                          | me    | Изменить форму                      |                                              |
| Список пациентов Запросы ТМК Приемы Общие документы Медицинская карта Диспансеризация Текущие дела |                                                                                                 |                                                                        |       |                                     |                                              |
| $28 = 27 + 2$<br>• Просмотр документа<br>$\Box$                                                    | $\boxed{3}$ $\boxed{1}$ $\boxed{1}$ $\boxed{1}$ $\boxed{1}$ $\boxed{2}$ $\boxed{3}$ $\boxed{2}$ | • 2 Показывать архивные данные Санаторно курортная карта               |       |                                     | <b>E O Chucok MA Q</b> LIGMK<br>Еще -        |
| $ T $ $ T $ $C$<br>$\circ$<br>Изменить случай<br>Изменить посещение                                | Дистанционное сопровождение - Закрыть случай                                                    | Прикрепить МД в другой случай <b>О</b> Добавить доп. документ к случаю |       | Создать карту учета диспансеризации | Схемы АРВТ                                   |
| Статус и вид документа                                                                             | Дата приема                                                                                     | Основной исполнитель                                                   | Полис | Специальность                       | Соглашение                                   |
| <b>STATE OF THE LAW AND THE</b>                                                                    | <b>Bill reality</b>                                                                             | <b>SETURIA</b>                                                         |       | <b>Latin</b>                        |                                              |
| Without Manufacturer contacts of                                                                   | -                                                                                               |                                                                        |       |                                     |                                              |
| Scale 1-31 Automobile County                                                                       |                                                                                                 | <b>Contact</b>                                                         |       | <b>Same Street</b>                  |                                              |
| The first in the time of the fi-                                                                   | <b>TANK</b>                                                                                     | The Contractor of the American                                         |       | w                                   |                                              |
| take at it is this dealership as a state.                                                          |                                                                                                 | --                                                                     |       | <b>Denver Helen</b>                 |                                              |
| Contact and development of                                                                         |                                                                                                 |                                                                        |       |                                     | The property of the property of the first of |
| ---------<br>$\cdots$                                                                              |                                                                                                 | DO 40 DODS                                                             |       | max <sub>n</sub>                    |                                              |

*Рисунок 1. Кнопка «Иммунопрофилактика»*

Таким образом, открывается форма «Иммунопрофилактика». Для оформления мед. отводов и отказов, создаем номенклатуру вакцинации без заполнения документа: «Ввод данных по прививке» (рис. №2).

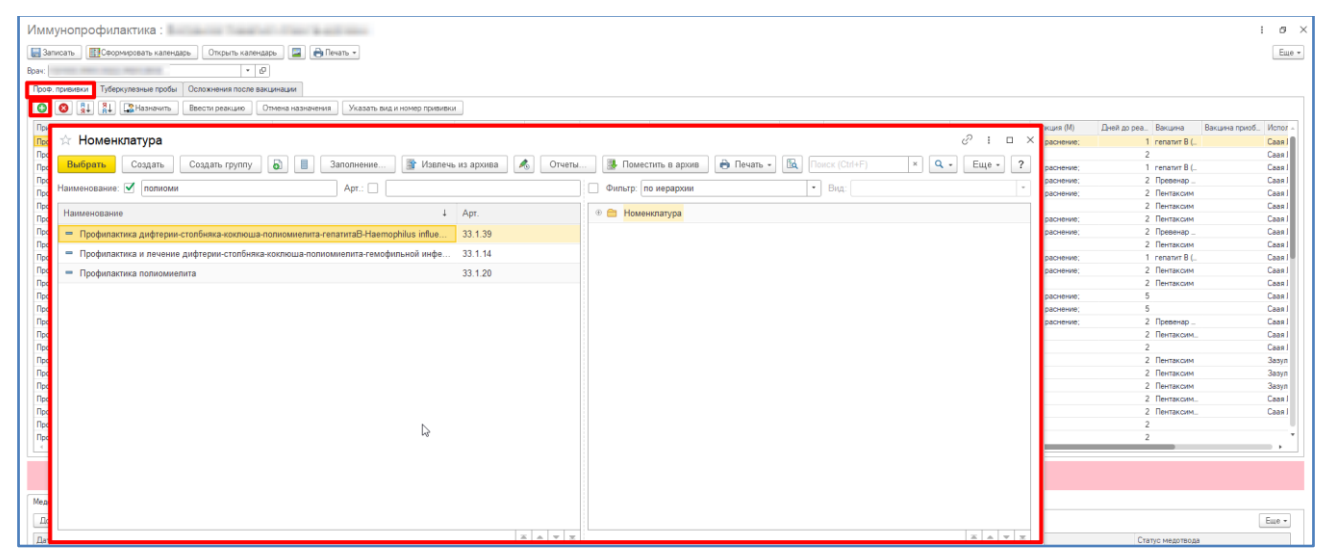

*Рисунок 2. Выбор номенклатуры*

Далее, переходим на вкладку «Мед. отводы», нажимаем кнопку «Добавить», после чего появилась форма «Отметьте прививки», нужно отметить галочкой прививку по которой нужно создать мед. отвод (рис. №3, рис. №4). Таким образом на вкладке «Мед. отводы» появилась новая строка, заполняем все обязательные столбцы.

| Иммунопрофилактика: Пиммунопрофилактика:                              |                                     |                              |                    |                                                                                    |                               |                    |              |                      | $\sigma$ $\rightarrow$ |
|-----------------------------------------------------------------------|-------------------------------------|------------------------------|--------------------|------------------------------------------------------------------------------------|-------------------------------|--------------------|--------------|----------------------|------------------------|
| 3anvcan»   Сеормировать календарь   Открыть календарь   2             | <b>B</b> flexan -                   |                              |                    |                                                                                    |                               |                    |              |                      | Eme -                  |
| Bpay:                                                                 | $-1$                                |                              |                    |                                                                                    |                               |                    |              |                      |                        |
| Проф. прививки Туберкулезные пробы Соложнения после вакцинации        |                                     |                              |                    |                                                                                    |                               |                    |              |                      |                        |
| $\frac{8}{9}$ $\frac{8}{9}$ $\frac{1}{9}$ Hasnaurn<br>$\circ$ $\circ$ | Ввести реакцию<br>Отмена назначения | Указать вид и номер прививки |                    |                                                                                    |                               |                    |              |                      |                        |
| Прививка                                                              | Вид прививки, Номер                 | План, дата                   | Явка<br>Факт, дата | Медицинское рабочее место                                                          | Реакция отсутствует<br>Статус | Реакция (О)        | Реакция (М)  | Дней до реа. Вакцина | Вакцина приоб. Испол   |
| Профилактика гепатита В                                               | Вакцинация, 1                       | 26.02.2020                   | 25.02.2020         |                                                                                    | Выполнена                     | другое; .-         | покраснение  | 1 renativt B (       | Caas I                 |
| Профилактика туберкулеза                                              | Вакцинация, 1                       |                              | 27.02.2020         |                                                                                    | Выполнена                     | другое; , руб 4 ми |              | $\mathfrak{D}$       | Caan                   |
| Профилактика гепатита В                                               | Вакцинация, 2                       |                              | 10.06.2020         |                                                                                    | Выполнена                     | другое; .-         | покраснение; | 1 renamn B C         | Caas I                 |
| Профилактика пневмококковой инфекции                                  | Вакцинация, 1                       |                              | 10.06.2020         |                                                                                    | Выполнена                     | другое: .-         | покраснение: | 2 Превенар           | Caas                   |
| Профилактика и лечение диртерии-столбняка-коклюша                     | Вакцинация. 1                       |                              | 01.09.2020         |                                                                                    | Выполнена                     | другое; .-         | покраснение  | 2 Пентаксим          | Caas I                 |
| Профилактика полизмиелита                                             | Вакцинация, 1                       |                              | 01.09.2020         |                                                                                    | Выполнена                     | другое: .-         |              | 2 Пентаксим          | Caan                   |
| Профилактика и лечение диртерии-столбняка-коклюша                     | Вакцинация, 2                       |                              | 25.11.2020         |                                                                                    | Выполнена                     | другое; .-         | покраснение; | 2 Пентаксим          | Caan                   |
| Профилактика пневмококковой инфекции                                  | Вакцинация, 2                       |                              | 01.09.2020         |                                                                                    | Выполнена                     | другое: .-         | покраснение; | 2 Превенар           | Caas I                 |
| Профилактика полизмиелита                                             | Вакцинация, 2                       |                              | 25.11.2020         |                                                                                    | Выполнена                     | дригое: .-         |              | 2 Пентаксим          | Caan                   |
| Профилактика гепатита В                                               | Вакцинация, 3                       |                              | 25.11.2020         |                                                                                    | Выполнена                     | другое; .-         | покраснение; | 1 renatur B (        | Caas                   |
| Профилактика и лечение дифтерии-столбняка-коклюша                     | Вакцинация, 3                       |                              | 28.01.2021         |                                                                                    | Выполнена                     | другое: .-         | покраснение; | 2 Пентаксим          | Caan                   |
| Профилактика полизмиелита                                             | Вакцинация, 3                       |                              | 28.01.2021         |                                                                                    | Выполнена                     | другое; .-         |              | 2 Пентаксим          | Caas I                 |
| Профилактика кори опидемического паротита                             | Вакцинация, 1                       |                              | 12.03.2021         |                                                                                    | Выполнена                     | другое; .-         | покраснение; |                      | Caan I                 |
| Профилактика краснухи                                                 | Вакцинация. 1                       |                              | 12 03 2021         |                                                                                    | Выполнена                     | другое; .-         | покраснение: |                      | Caas I                 |
| Профилактика пневмококковой инфекции                                  | Ревакциизция, 1                     |                              | 02.09.2021         |                                                                                    | Выполнена                     | другое;            | покраснение  | 2 Превенар           | Caas                   |
| Профилактика и лечение диртерии-столбняка-коклюша                     | Ревакцинация. 1                     |                              | 17.03.2022         |                                                                                    | Выполнена                     |                    |              | 2 Пентаксим.         | Caas I                 |
| Ревакциизция, 1<br>Профилактика полизмиелита                          |                                     |                              | 02.09.2021         |                                                                                    | Выполнена                     | другое:            |              |                      | Caas I                 |
| Профилактика гемофильной инфекции<br>Вакцинация, 1                    |                                     |                              | 01.09.2020         |                                                                                    | Выполнена<br>$\checkmark$     | $\sim$             |              | 2 Пентаксим          | <b>3asyn</b>           |
| Профилактика гемофильной инфекции                                     | Вакцинация, 2                       |                              | 25.11.2020         |                                                                                    | Выполнена                     | $\sim$             | $\sim$       | 2 Пентаксим          | <b>3asyn</b>           |
| Профилактика гемофильной инфекции                                     | Вакцинация, 3                       |                              | 28.01.2021         |                                                                                    | Выполнена                     | $\sim$             | $\sim$       | 2 Пентаксим          | <b>3aavn</b>           |
| Провилактика полизмиелита                                             | Ревакцинация, 2                     |                              | 17.03.2022         |                                                                                    | Выполнена                     | $\sim$             |              | 2 Пентаксим.         | Caas I                 |
| Профилактика гемофильной инфекции                                     | Ревакцинация, 1                     |                              | 17.03.2022         |                                                                                    | Выполнена                     | $\sim$             | $\sim$       | 2 Пентаксим.         | Caas I                 |
| Профилактика гриппа                                                   | Вакцинация, 1                       | 25.02.2026                   |                    |                                                                                    |                               |                    |              |                      |                        |
| Профилактика и лечение дифтерии-столбняка                             | Ревакциизция. 2                     | 25.02.2026                   |                    |                                                                                    |                               |                    |              |                      |                        |
| Профилактика кори-эпидемического паротита                             | Ревакцинация, 1                     | 25.02.2026                   |                    |                                                                                    |                               |                    |              |                      |                        |
| Профилактика краснухи                                                 | Ревакцинация. 1                     | 25.02.2026                   |                    |                                                                                    |                               |                    |              |                      |                        |
| Профилактика туберкулеза                                              | Ревакцинация, 1                     | 25.02.2026                   |                    |                                                                                    |                               |                    |              |                      |                        |
|                                                                       |                                     |                              |                    |                                                                                    |                               |                    |              |                      |                        |
|                                                                       | Отметьте прививки<br>$\times$       |                              |                    |                                                                                    |                               |                    |              |                      |                        |
|                                                                       | OK<br>Профилактика полиоми.         |                              |                    | Необходимо направить на имминологическию комиссию: Медицинский отвод от 15.02.2023 |                               |                    |              |                      |                        |
| Медотводы Отказы                                                      |                                     |                              |                    |                                                                                    |                               |                    |              |                      |                        |
|                                                                       | Профилактика кори-эпи.<br>Отмена    |                              |                    |                                                                                    |                               |                    |              |                      |                        |
| <b>Добавить</b><br><b>Middelphone</b>                                 | Профилактика краснухи               |                              |                    |                                                                                    |                               |                    |              |                      | Eme -                  |
| Дата назначения Дата с                                                |                                     | Диагноз                      | Boave              |                                                                                    | Специальность                 | МО назначения      |              | Статус медотвода     |                        |
| 15.02.2023<br>15.02.2023                                              | Профилактика гемофил                | F02.2                        |                    |                                                                                    | Терапия                       |                    |              | Ожидает ВК           |                        |
|                                                                       | Профилактика гриппа                 |                              |                    |                                                                                    |                               |                    |              |                      |                        |
|                                                                       |                                     |                              |                    |                                                                                    |                               |                    |              |                      |                        |
|                                                                       | Профилактика и лечен                |                              |                    |                                                                                    |                               |                    |              |                      |                        |
|                                                                       | Профилактика туляремии              |                              |                    |                                                                                    |                               |                    |              |                      |                        |
|                                                                       |                                     |                              |                    |                                                                                    |                               |                    |              |                      |                        |
| Maxry                                                                 |                                     |                              |                    |                                                                                    |                               |                    |              |                      |                        |
|                                                                       |                                     |                              |                    |                                                                                    |                               |                    |              |                      |                        |
|                                                                       | Диаскинтест                         |                              |                    |                                                                                    |                               |                    |              |                      |                        |

*Рисунок 3.Выбор прививки для создания мед. отвода*

Далее, с помощью кнопки «Записать» записываем документ. Таким образом, мед.

#### отвод создан (рис. №4).

| Открыть календарь<br><b>Сеормировать календарь</b><br>3anvcam          | <b>Reserves</b><br>Billevan, - |                              |                          |      |                                                                                    |                        |                     |                          |                              |                            | Eure -                 |
|------------------------------------------------------------------------|--------------------------------|------------------------------|--------------------------|------|------------------------------------------------------------------------------------|------------------------|---------------------|--------------------------|------------------------------|----------------------------|------------------------|
| Boav:                                                                  | $-0$                           |                              |                          |      |                                                                                    |                        |                     |                          |                              |                            |                        |
| Проф. прививки Тиберкулезные пробы Осложнения после вакцинации         |                                |                              |                          |      |                                                                                    |                        |                     |                          |                              |                            |                        |
| Hassaurn<br>$3+$<br>Ввести реакцию<br>$^{\circ}$<br>ä÷.                | Отмена назначения              | Указать вид и номер прививки |                          |      |                                                                                    |                        |                     |                          |                              |                            |                        |
| Прививка                                                               | Вид прививки. Номер            | План, дата                   | Факт, дата               | Явка | Медицинское рабочее место                                                          | Статус                 | Реакция отсутствует | Реакция (О)              | Реакция (М)                  | Дней до реа. Вакцина       | Вакцина приоб<br>Monor |
| Профилактика гепатита В                                                | Вакцинация, 1                  | 26.02.2020                   | 25.02.2020               |      |                                                                                    | Выполнена              |                     | другое: .-               | покраснение;                 | 1 renatur B (              | Cass I                 |
| Профилактика туберкулева                                               | Вакцинация. 1                  |                              | 27.02.2020               |      |                                                                                    | Выполнена              |                     | другое: . руб 4 мм       |                              |                            | Cass I                 |
| Профилактика гепатита В                                                | Вакцинация, 2                  |                              | 10.06.2020               |      |                                                                                    | Выполнена              |                     | другое: .-               | покраснение:                 | 1 renatur B (              | Caas J                 |
| Профилактика пневмококковой инфекции                                   | Вакцинация, 1                  |                              | 10.06.2020               |      |                                                                                    | Выполнена              |                     | apyron: .-               | покраснение:                 | 2 Превенар                 | Cass I                 |
| Профилактика и лечение дифтерии столбняка коклюша                      | Вакцинация, 1                  |                              | 01.09.2020               |      |                                                                                    | Выполнена              |                     | другое: .-               | покраснение;                 | 2 Пентаксим                | Caas I                 |
| Профилактика полизмиелита                                              | Вакцинация. 1                  |                              | 01.09.2020               |      |                                                                                    | Выполнена              |                     | другое: .-               |                              | 2 Пентаксим                | Caas I                 |
| Профилактика и лечение диртерии-столбняка-коклюша                      | Вакцинация, 2                  |                              | 25.11.2020               |      |                                                                                    | Выполнена              |                     | другое: .-               | покраснение:                 | 2 Пентаксим                | Cass I                 |
| Профилактика пневмококковой инфекции                                   | Вакцинация, 2                  |                              | 01.09.2020               |      |                                                                                    | Выполнена              |                     | другое: .-               | покраснение:                 | 2 Превенар                 | Cass I                 |
| Профилактика полизмиелита                                              | Вакцинация, 2                  |                              | 25.11.2020               |      |                                                                                    | Выполнена              |                     | apyros: .-               |                              | 2 Пентаксим                | Caas I                 |
| Профилактика гепатита В                                                | Влизинация, 3                  |                              | 25.11.2020               |      |                                                                                    | Выполнена              |                     | другое: .-               | покраснение:                 | 1 renatur B (              | Cass I                 |
| Профилактика и лечение диртерии-столбняка-коклюца                      | Васценация, 3<br>Вакцинация, 3 |                              | 28.01.2021               |      |                                                                                    | Выполнена              |                     | другое: .-               | покраснение;                 | 2 Пентаксим<br>2 Пентаксим | Cass I                 |
| Профилактика полизмиелита<br>Профилактика кори-эпидемического паротита | Вакцинация. 1                  |                              | 28.01.2021<br>12.03.2021 |      |                                                                                    | Выполнена<br>Выполнена |                     | другое: .-               |                              | $\mathbf{5}$               | Caas I<br>Cass I       |
| Профилактика красном                                                   | Вакцинация, 1                  |                              | 12.03.2021               |      |                                                                                    | Выполнена              |                     | другое: .-               | покраснение:<br>покраснение: |                            | Cass I                 |
| Профилактика пневмококковой инфекции                                   | Ревакцинация, 1                |                              | 02.09.2021               |      |                                                                                    | Выполнена              |                     | другое: .-<br>ADVFOR: .- | покраснение:                 | 2 Превенар                 | Caan I                 |
| Профилактика и лечение дивтерии-столбняка-коклюша                      | Ревакцинация. 1                |                              | 17.03.2022               |      |                                                                                    | Выполнена V            |                     | $\sim$                   | $\mathbf{r}$                 | 2 Пентаксим.               | Cass I                 |
| Профилактика полизмиелита                                              | Ревакцинация, 1                |                              | 02.09.2021               |      |                                                                                    | Выполнена              |                     | другое: .-               |                              | $\overline{ }$             | Cass I                 |
| Профилактика гемофильной инфекции                                      | Вакцинация, 1                  |                              | 01.09.2020               |      |                                                                                    | Выполнена У            |                     | $\sim$                   | $\sim$                       | 2 Пентаксим                | <b>Basyn</b>           |
| Профилактика гемофильной инфекции                                      | Вакцинация, 2                  |                              | 25.11.2020               |      |                                                                                    | Выполнена              |                     | . .                      | $\sim$                       | 2 Пентаксим                | 3asvn                  |
| Профилактика гемофильной инфекции                                      | Вакцинация, 3                  |                              | 28.01.2021               |      |                                                                                    | Выполнена              |                     | $\sim$                   | $\sim$                       | 2 Пентаксим                | Зазул                  |
| Профилактика полизниелита                                              | Ревакцинация. 2                |                              | 17.03.2022               |      |                                                                                    | Выполнена              |                     | $\sim$                   | $\sim$                       | 2 Пентаксим.               | Cass I                 |
| Профилактика гемофильной инфекции                                      | Ревакцинация. 1                |                              | 17.03.2022               |      |                                                                                    | Выполнена              |                     | $\sim$                   | $\sim$                       | 2 Пентаксим.               | Cass I                 |
| Профилактика гоилла                                                    | Вакцинация, 1                  | 25.02.2026                   |                          |      |                                                                                    |                        |                     |                          |                              |                            |                        |
| Профилактика и лечение дифтерии-столбняка                              | Ревакцинация, 2                | 25.02.2026                   |                          |      |                                                                                    |                        |                     |                          |                              | $\overline{z}$             |                        |
| Профилактика кори-эпидемического паротита                              | Ревакцинация, 1                | 25.02.2026                   |                          |      |                                                                                    |                        |                     |                          |                              |                            |                        |
| Профилактика краснии                                                   | Режанцинация. 1                | 25.02.2026                   |                          |      |                                                                                    |                        |                     |                          |                              |                            |                        |
| Профилактика туберкулеза                                               | Ревакцинация, 1                | 25.02.2026                   |                          |      |                                                                                    |                        |                     |                          |                              |                            |                        |
| $\sim$                                                                 |                                |                              |                          |      |                                                                                    |                        |                     |                          |                              |                            |                        |
|                                                                        |                                |                              |                          |      |                                                                                    |                        |                     |                          |                              |                            |                        |
|                                                                        |                                |                              |                          |      | Необходимо направить на имминологическую комиссию: Медицинский отвод от 15.02.2023 |                        |                     |                          |                              |                            |                        |
| Медотводы<br>Отказы                                                    |                                |                              |                          |      |                                                                                    |                        |                     |                          |                              |                            |                        |
| Пересчитать плановые даты.<br>Добавить                                 | Направить • Печать медотвод    |                              |                          |      |                                                                                    |                        |                     |                          |                              |                            | Eue -                  |
| Дата назначения Дата с<br>Дата по                                      | Прививки                       | Диагноз                      |                          | Bpay |                                                                                    | Специальность          |                     | МО назначения            |                              | Статус медотвода           |                        |
| 15.02.2023<br>15.02.2023<br>15.02.2024                                 | Манту                          | F02.2                        |                          |      |                                                                                    | Терапия                |                     |                          |                              | Ожидает ВК                 |                        |

*Рисунок 4. Добавление пациенту медотвода на форме «Иммунопрофилактика» в АРМ врача*

Далее, переходим на вкладку «Отказы», нажимаем кнопку «Добавить», после чего появилась форма «Отметьте прививки», нужно отметить галочкой прививку по которой нужно создать отказ (рис. №5, рис. №6). Таким образом на вкладке «Мед. отводы» появилась новая строка, заполняем все обязательные столбцы.

| 3аписать ПОСФОРМИровать календарь<br>Открыть календарь         | <b>P</b><br>Pallevano -                           |            |            |      |                                                                            |           |                      |                          |               |                          | Еще -               |
|----------------------------------------------------------------|---------------------------------------------------|------------|------------|------|----------------------------------------------------------------------------|-----------|----------------------|--------------------------|---------------|--------------------------|---------------------|
| Boav:<br>$\cdot$ $\circ$<br>contact the contact of the         |                                                   |            |            |      |                                                                            |           |                      |                          |               |                          |                     |
| Проф. прививки Туберкулезные пробы Осложнения после вакцинации |                                                   |            |            |      |                                                                            |           |                      |                          |               |                          |                     |
| <b>RI</b> BHasiasm<br>$^{\circ}$<br>Ввести реакцию             | Отмена назначения<br>Указать вид и номер прививки |            |            |      |                                                                            |           |                      |                          |               |                          |                     |
| Прививка                                                       | Вид прививки, Номер                               | План, дата | Факт, дата | Явка | Медицинское рабочее место                                                  | Статус    | Реакция отсутствует  | Реакция (О)              | Реакция (М)   | Дней до реа. Вакцина     | Вакцина приоб Испол |
| Профилактика гепатита В                                        | Вакцинация, 1                                     | 26.02.2020 | 25.02.2020 |      |                                                                            | Выполнена |                      | другое: .-               | покраснение   | $1$ renammer $B$ (.      | Cass J              |
| Профилактика туберкулеза                                       | Вакцинация, 1                                     |            | 27.02.2020 |      |                                                                            | Выполнена |                      | другое: . руб 4 мм       |               |                          | Cass I              |
| Профилактика гепатита В                                        | Вакцинация, 2                                     |            | 10.06.2020 |      |                                                                            | Выполнена |                      | другое: .-               | покраснение;  | 1 renatur B (            | Caas I              |
| Профилактика пневмококковой инфекции                           | Вакцинация, 1                                     |            | 10:06.2020 |      |                                                                            | Выполнена |                      | другое: .-               | покраснение:  | 2 Превенар               | Cass                |
| Профилактика и лечение дифтерии-столбняка-коклюціа             | Вакцинация, 1                                     |            | 01.09.2020 |      |                                                                            | Выполнена |                      | другое: .-               | покраснение;  | 2 Пентаксим              | Caas I              |
| Профилактика полизмиелита                                      | Вакцинация, 1                                     |            | 01.09.2020 |      |                                                                            | Выполнена |                      | другое: .-               |               | 2 Пентаксим              | Caas                |
| Профилактика и лечение дифтерии-столбняка-коклюша              | Вакцинация, 2                                     |            | 25.11.2020 |      |                                                                            | Выполнена |                      | другое: .-               | покраснение   | 2 Пентаксим              | Cass I              |
| Профилактика пневмококковой инфекции                           | Вакцинация, 2                                     |            | 01.09.2020 |      |                                                                            | Выполнена |                      | другое: .-               | покраснение   | 2 Превенар               | Сазя                |
| Профилактика полизмиелита                                      | Вакцинация, 2                                     |            | 25.11.2020 |      |                                                                            | Выполнена |                      | другое: .-               |               | 2 Пентаксим              | Caas I              |
| Профилактика гепатита В                                        | Вакцинация, 3                                     |            | 25.11.2020 |      |                                                                            | Выполнена |                      | другое: .-               | покраснение:  | 1 renatur B (            | Cass I              |
| Профилактика и лечение дифтерии столбняка коклюша              | Вакцинация, 3                                     |            | 28.01.2021 |      |                                                                            | Выполнена |                      | другое: .-               | покраснение:  | 2 Пентаксим              | Caas                |
| Профилактика полизмиелита                                      | Вакцинация, 3                                     |            | 28.01.2021 |      |                                                                            | Выполнена |                      | другое: .-               |               | 2 Пентаксим              | Caas I              |
| Профилактика кори-эпидемического паротита                      | Вакцинация, 1                                     |            | 12.03.2021 |      |                                                                            | Выполнена |                      | другое: .-               | покраснение;  |                          | Cass I              |
| Профилактика красную                                           | Вакцинация, 1                                     |            | 12.03.2021 |      |                                                                            | Выполнена |                      | другое: .-               | покраснение:  |                          | Caan I              |
| Профилактика пневмококковой инфекции                           | Ревакцинация, 1                                   |            | 02.09.2021 |      |                                                                            | Выполнена |                      | apyroe: .-               | покраснение   | 2 Превенар               | Caas I              |
| Профилактика и лечение дивтерии-столбняка-коклюша              | Ревакцинация. 1                                   |            | 17.03.2022 |      |                                                                            | Выполнена | v                    | $\sim$                   | $\sim$        | 2 Пентаксим.             | Cass I              |
| Профилактика полизмиелита                                      | Ревакцинация, 1                                   |            | 02.09.2021 |      |                                                                            | Выполнена |                      | другое: .-               |               | $\overline{\phantom{a}}$ | Cass I              |
| Профилактика гемофильной инфекции                              | Вакцинация, 1                                     |            | 01.09.2020 |      |                                                                            | Выполнена |                      |                          |               | 2 Пентаксим              | <b>3asyn</b>        |
| Профилактика гемофильной инфекции                              | Вакцинация, 2                                     |            | 25.11.2020 |      |                                                                            | Выполнена |                      | $\overline{\phantom{a}}$ |               | 2 Пентаксим              | <b>3asyn</b>        |
| Профилактика гемофильной инфекции                              | Вакцинация, 3                                     |            | 28.01.2021 |      |                                                                            | Выполнена | $\ddot{\phantom{0}}$ |                          |               | 2 Пентаксим              | $3a$ svn            |
| Профилактика полизмиелита                                      | Ревакцинация, 2                                   |            | 17.03.2022 |      |                                                                            | Выполнена |                      | $\sim$                   |               | 2 Пентаксим.             | Caas I              |
| Профилактика гемофильной инфекции                              | Ревакцинация, 1                                   |            | 17.03.2022 |      |                                                                            | Выполнена |                      |                          |               | 2 Пентаксим.             | Cass I              |
| Профилактика гриппа                                            | Вакцинация. 1                                     | 25.02.2026 |            |      |                                                                            |           |                      |                          |               |                          |                     |
| Профилактика и лечение дифтерии-столбняка                      | Ревакцинация, 2                                   | 25.02.2026 |            |      |                                                                            |           |                      |                          |               |                          |                     |
| Профилактика кори-эпидемического паротита                      | Ревакцинация, 1                                   | 25.02.2026 |            |      |                                                                            |           |                      |                          |               |                          |                     |
| Профилактика краснуки                                          | Ревакцинация, 1                                   | 25.02.2026 |            |      |                                                                            |           |                      |                          |               |                          |                     |
| Профилактика туберкулеза                                       | Ревакцинация 1                                    | 25.02.2026 |            |      |                                                                            |           |                      |                          |               |                          |                     |
|                                                                | Отметьте прививки                                 |            |            |      |                                                                            |           |                      |                          |               |                          |                     |
|                                                                | Профилактика гепатита В                           | OK         | -D         |      | но направить на имминологическую комиссию: Медицинский отвод от 15.02.2023 |           |                      |                          |               |                          |                     |
| Медотводы Отказы                                               | Профилактика туберку                              | Отмена     |            |      |                                                                            |           |                      |                          |               |                          |                     |
|                                                                | Профилактика пневмок.                             |            |            |      |                                                                            |           |                      |                          |               |                          |                     |
| <b>Rofanum</b><br>Пересчитать плановые даты Направить -        |                                                   |            |            |      |                                                                            |           |                      |                          |               |                          | Eue -               |
| Дата назначения Дата с                                         | Профилактика и лечен.<br>Прививки                 |            |            |      | Специальность                                                              |           | Причина отказа       |                          | МО назначения |                          |                     |
| 08.11.2023<br>08.11.2024<br>08.11.2023                         | √ Профилактика полиоми.                           |            |            |      | Терапия                                                                    |           |                      |                          |               |                          |                     |
|                                                                | Профилактика кори-эпи.                            |            |            |      |                                                                            |           |                      |                          |               |                          |                     |
|                                                                | Профилактика краснухи                             |            |            |      |                                                                            |           |                      |                          |               |                          |                     |
|                                                                | Профилактика гемофил.                             |            |            |      |                                                                            |           |                      |                          |               |                          |                     |
|                                                                | Профилактика гриппа                               |            |            |      |                                                                            |           |                      |                          |               |                          |                     |
|                                                                |                                                   |            |            |      |                                                                            |           |                      |                          |               |                          |                     |

*Рисунок 5 Выбор прививки для создания отказа.*

Далее, с помощью кнопки «Записать» записываем документ. Таким образом, отказ создан (рис. №6).

| $\cdot$ $\sigma$<br>Туберкулезные пробы Осложнения после вакцинации<br>Проф. прививки<br><b>All B</b> Hassauro<br>Ввести реакцию<br>$^{\circ}$ |                                                   |            |            |      |                           |               |                     |                    |              |                             |               |                      |
|----------------------------------------------------------------------------------------------------|---------------------------------------------------|------------|------------|------|---------------------------|---------------|---------------------|--------------------|--------------|-----------------------------|---------------|----------------------|
|                                                                                                    |                                                   |            |            |      |                           |               |                     |                    |              |                             |               |                      |
|                                                                                                    |                                                   |            |            |      |                           |               |                     |                    |              |                             |               |                      |
|                                                                                                    | Отмена назначения<br>Указать вид и номер прививки |            |            |      |                           |               |                     |                    |              |                             |               |                      |
| Прививка                                                                                                    | Вид прививки, Номер                               | План, дата | Факт, дата | Явка | Медицинское рабочее место | Статус        | Реакция отсутствует | Реакция (О)        | Реакция (М)  | Дней до реа. Вакцина        |               | Вакцина приоб. Испол |
| Профилактика гепатита В                                                                                                    | Вакцинация. 1                                     | 26.02.2020 | 25.02.2020 |      |                           | Выполнена     |                     | другое: .-         | покраснение; |                             | 1 renamm B (  | Cass I               |
| Профилактика туберкулеза                                                                                                    | Вакцинация, 1                                     |            | 27.02.2020 |      |                           | Выполнена     |                     | другов: . руб 4 мм |              |                             |               | Cass I               |
| Профилактика гепатита В                                                                                                    | Вакцинация, 2                                     |            | 10.06.2020 |      |                           | Выполнена     |                     | apyroe: .-         | покраснение: |                             | 1 renatur B ( | Caas I               |
| Профилактика пневмококковой инфекции                                                                                                    | Вакцинация, 1                                     |            | 10.06.2020 |      |                           | Выполнена     |                     | другое: .-         | покраснение: |                             | 2 Превенар    | Cass I               |
| Профилактика и лечение дифтерии столбняка коклюша                                                                                              | Вакцинация. 1                                     |            | 01.09.2020 |      |                           | Выполнена     |                     | другое: .-         | покраснение  |                             | 2 Пентаксим   | Cass I               |
| Профилактика полизмиелита                                                                                                    | Вакцинация, 1                                     |            | 01.09.2020 |      |                           | Выполнена     |                     | другое: .-         |              |                             | 2 Пентаксим   | Cass I               |
| Профилактика и лечение диртерии-столбняка-коклюціа                                                                                             | Вакцинация, 2                                     |            | 25.11.2020 |      |                           | Выполнена     |                     | apyroe: .-         | покраснение  |                             | 2 Пентаксим   | Cass I               |
| Профилактика пневмококковой инфекции                                                                                                    | Вакцинация, 2                                     |            | 01.09.2020 |      |                           | Выполнена     |                     | другов: . -        | покраснение  |                             | 2 Превенар.   | Cass I               |
| Профилактика полизмиелита                                                                                                    | Вакцинация, 2                                     |            | 25.11.2020 |      |                           | Выполнена     |                     | apyroe: .-         |              |                             | 2 Пентаксим   | Caas I               |
| Профилактика гепатита В                                                                                                    | Вакцинация, 3                                     |            | 25.11.2020 |      |                           | Выполнена     |                     | другое: .-         | покраснение: |                             | 1 renamm B(   | Cass I               |
| Профилактика и лечение дифтерии столбняка коклюша                                                                                              | Вакцинация, 3                                     |            | 28.01.2021 |      |                           | Выполнена     |                     | другое: .-         | покраснение; |                             | 2 Пентаксим   | Cass I               |
| Профилактика полизмиелита                                                                                                    | Вакцинация, 3                                     |            | 28.01.2021 |      |                           | Выполнена     |                     | другое: .-         |              |                             | 2 Пентаксим   | Caas I               |
| Профилактика кори-эпидемического паротита                                                                                                    | Вакцинация. 1                                     |            | 12.03.2021 |      |                           | Выполнена     |                     | apyroe: .-         | покраснение: | c,                          |               | Case I               |
| Профилактика краснуки                                                                                                    | Вакцинация, 1                                     |            | 12.03.2021 |      |                           | Выполнена     |                     | другое: . -        | покраснение: | $\mathcal{L}_{\mathcal{L}}$ |               | Cass I               |
| Профилактика пневмококковой инфекции                                                                                                    | Ревакцинация, 1                                   |            | 02.09.2021 |      |                           | Выполнена     |                     | другое: .-         | покраснение  |                             | 2 Превенар    | Caan I               |
| Профилактика и лечение дивтерии-столбняка-коклюша                                                                                              | Ревакцинация. 1                                   |            | 17.03.2022 |      |                           | Выполнена У   |                     | $\sim$             |              |                             | 2 Пентаксим.  | Cass I               |
| Профилактика полизмиелита                                                                                                    | Ревакцинация, 1                                   |            | 02.09.2021 |      |                           | Выполнена     |                     | apyron:            |              | $\overline{ }$              |               | Cass I               |
| Профилактика гемофильной инфекции                                                                                                    | Вакцинация, 1                                     |            | 01.09.2020 |      |                           | Выполнена •   |                     | $\sim$             | $\sim$       |                             | 2 Пентаксим   | 3asvn                |
| Профилактика гемофильной инфекции                                                                                                    | Вакцинация, 2                                     |            | 25.11.2020 |      |                           | Biamorsenia V |                     | $\sim$             | $\sim$       |                             | 2 Пентаксим   | 3asvn                |
| Профилактика гемофильной инфекции                                                                                                    | Вакцинация, 3                                     |            | 28.01.2021 |      |                           | Выполнена У   |                     | $\sim$             | $\sim$       |                             | 2 Пентаксим   | 3a <sub>3</sub>      |
| Профилактика полизмиелита                                                                                                    | Ревакцинация, 2                                   |            | 17.03.2022 |      |                           | Выполнена У   |                     |                    | $\sim$       |                             | 2 Пентаксим.  | Caas I               |
| Профилактика гемофильной инфекции                                                                                                    | Ревакцинация, 1                                   |            | 17.03.2022 |      |                           | Выполнена •   |                     | $\sim$             | $\sim$       |                             | 2 Пентаксим   | Cass I               |
| Профилактика гриппа                                                                                                    | Вакцинация, 1                                     | 25.02.2026 |            |      |                           |               |                     |                    |              |                             |               |                      |
| Профилактика и лечение дифтерии-столбняка                                                                                                    | Ревакцинация, 2                                   | 25.02.2026 |            |      |                           |               |                     |                    |              |                             |               |                      |

*Рисунок 6. Добавление пациенту отказа от прививки на форме «Иммунопрофилактика» в АРМ врача*

В рамках задачи был создан новый механизм передачи данных по зарегистрированным в системе медицинским отводам и отказам от прививок из МИС в «Инфекции.нет».

Доработка не повлияла на текущий пользовательский функционал.

Работа врача амбулатории по добавлению пациенту мед. отвода и отказа от прививки осуществляется в прежнем режиме.

## <span id="page-14-0"></span>**Реализовать автоматическую передачу данных пациента из ИС УРМО ТО в форму «Случай заболевания» ИС «Инфекции.нет»**

В рамках задачи по доработке интеграции между МИС и «Инфекции.нет» планируется в действующий механизм передачи экстренных извещений дополнительно добавить передачу случаев заболевания, на основании которых были созданы экстренные извещения:

- триггерной точкой для отправки случая является факт создания в МИС или получения из Инфекций экстренного извещения;

- передача данных о случаях на сторону «Инфекции.нет» осуществляется с привязкой к идентификатору экстренного извещения;

- передаче подлежат как открытые случаи, так и закрытые. По закрытым дополнительно передается информация об исходе заболевания (выздоровление / смерть / перевод пациента на стационарное лечение) и дата установления исхода (дата выздоровления – при закрытии случая с выздоровлением, дата смерти – при регистрации смерти, дата перевода на стационарное лечение – при госпитализации пациента).

Новые объекты в системе

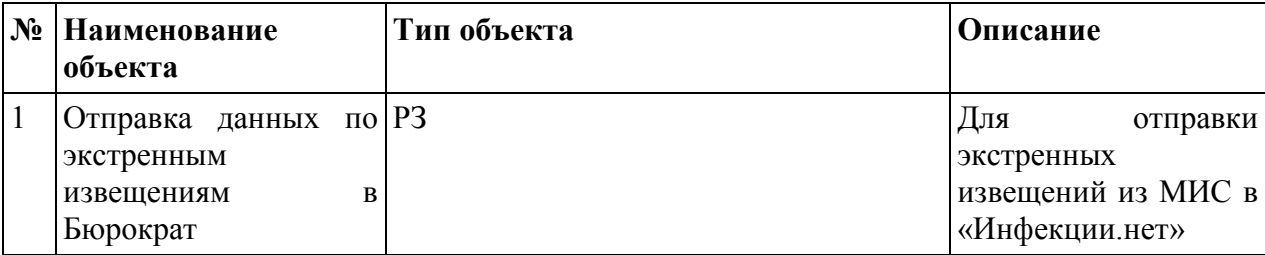

Измененные объекты в системе

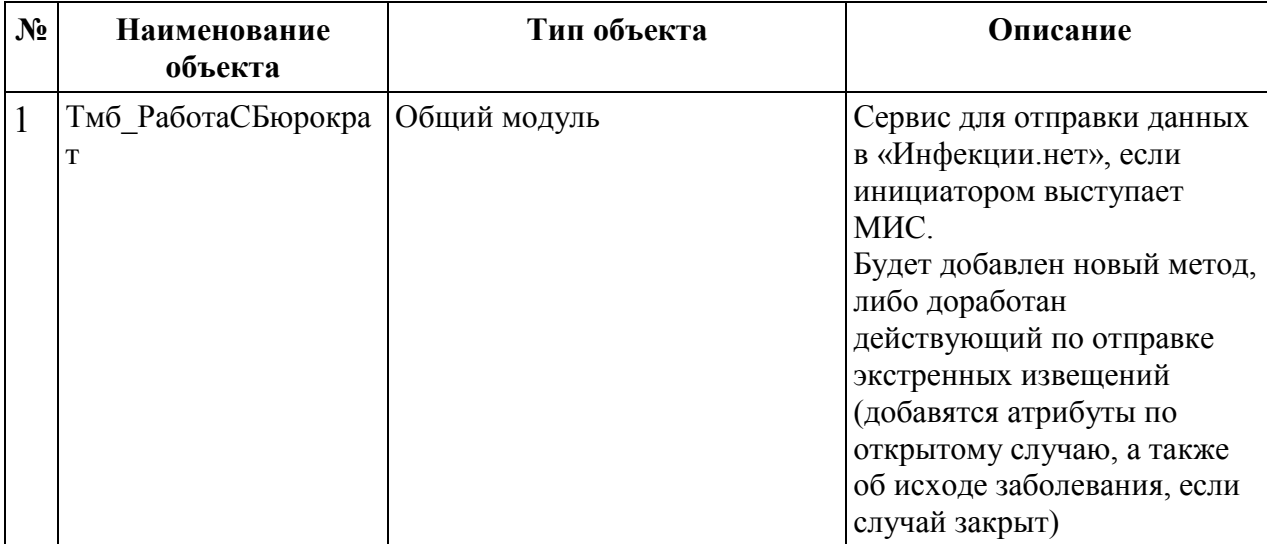

Описание основных входных и выходных данных

Входные данные: РС «Тмб\_СформированныеЭкстренныеИзвещенияИзИнфекций».

Выходные данные: сформированное в МИС и переданное на сторону «Инфекции.нет» экстренное извещение с данными о случае (если случай закрыт, то дополнительно с информацией об исходе заболевания).

Перечень и общее описание типов ролей пользователей

Доработка обмена между МИС и «Инфекции.нет» доступна следующим пользователям:

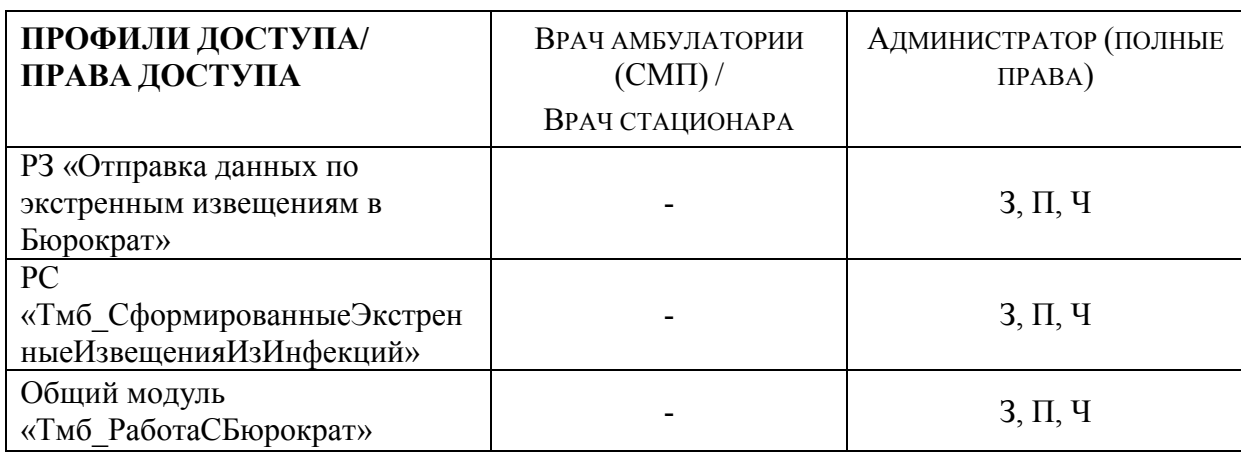

*П – проведение; З – запись; Ч – чтение.*

### <span id="page-16-0"></span>**Реализовать передачу информации о количестве и занятости коек в МО из ИС УРМО ТО в справочник «Медицинские организации»**

Войти в МИС, далее перейти в подсистемы «Медицинская организация», раздел «Коечный фонд», перейти по ссылке «Палаты». При внесении изменений в Справочнике «Палаты» формируется пакет документов из МИС в «Инфекции.нет».

Таким образом, отправка данных по палатам в «Инфекции.нет» осуществляется на основании данных из справочника «Палаты». Справочник «Палаты» размещен в подсистеме «Медицинская организация» в разделе «Коечный фонд» (рис. №1).

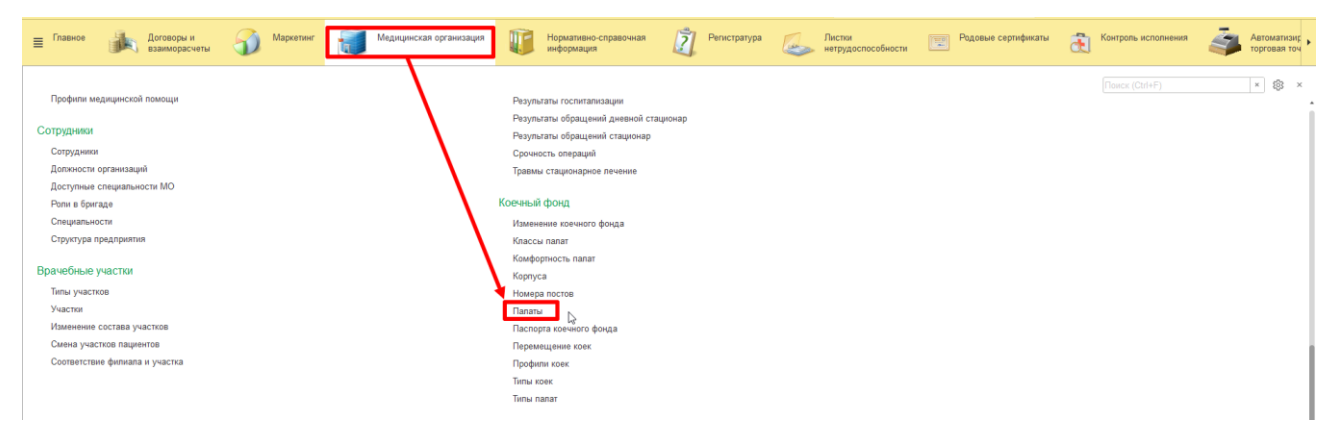

*Рисунок 1. Переход по ссылке «Палаты»*

Данные по койкам для отправки в «Инфекции.нет» берутся из регистра «СостояниеКоечногоФонда» (*Сервис и настройки – функции для технического специалиста – состояние коечного фонда – форма списка документов*) (рис. №2).

Формирование пакета документов по койкам в МИС для передачи в «Инфекции.нет» создаются на основании документов:

- Выписка пациента из стационара;
- Изменение коечного фонда;
- Перевод пациента внутри отделения;
- Госпитализация

| $\leftarrow$ $\rightarrow$ | Состояние коечного фонда |                        |                                   |                    |             |                      |                       |                                                                                     | c?'<br>$\mathbb{X}$ |
|----------------------------|--------------------------|------------------------|-----------------------------------|--------------------|-------------|----------------------|-----------------------|-------------------------------------------------------------------------------------|---------------------|
|                            |                          |                        |                                   |                    |             |                      | <b>Поиск (Ctrl+F)</b> | $\times$ Q $\sim$                                                                   | Еще - 2             |
| Период                     | 1 Регистратор            | Номер строки Отделение |                                   | <b>Палата</b>      | Организация | Число коек в ремонте |                       | Число развернутых коек по смете Число развернутых коек фактически Число коек занято |                     |
| $+ 14.05.201811:08:16$     | Изменение коечно         |                        | 1 Педиатрическое отделение        | <b>Палата Ne5</b>  |             |                      |                       |                                                                                     |                     |
| $+ 14.05.201811:07:35$     | Изменение коечно         |                        | 1 Педиатрическое отделение        | <b>Палата №4</b>   |             |                      |                       |                                                                                     |                     |
| $+ 14.05.201811:07:17$     | Изменение коечно         |                        | Педиатрическое отделение          | <b>Палата №3</b>   |             |                      |                       |                                                                                     |                     |
| $+ 14.05.201811:06:45$     | Изменение коечно         |                        | 1 Педиатрическое отделение        | <b>Палата Ne2</b>  |             |                      |                       |                                                                                     |                     |
| $+ 14.05.2018.8:40.25$     | Перевод пациента         |                        | 1 Урологическое отделение         | <b>Палата №4</b>   | ГБУЗ ТО "ОБ |                      |                       |                                                                                     |                     |
| $+ 14.05.201811:00.01$     | Перевод пациента         |                        | 1 Педиатрическое отделение        | <b>Палата Nº5</b>  | ГБУЗ ТО "ОБ |                      |                       |                                                                                     |                     |
| $+ 14.05.201811:00.01$     | Перевод пациента         |                        | 1 Уропогическое отделение         | <b>Flanata No2</b> | ГБУЗ ТО "ОБ |                      |                       |                                                                                     |                     |
| $+ 13.04.201816:05:18$     | Изменение коечно         |                        | 1 Хирургическое отделение (общее) | Палата №1          |             |                      |                       |                                                                                     |                     |
| $+ 13.04.201816.04:30$     | Изменение коечно         |                        | Уралогическое отделение           | <b>Палата Ne1</b>  |             |                      |                       |                                                                                     |                     |
| + 13.04.2018 16:03:36      | Изменение коечно         |                        | Травматопогическое отделение №1   | Flanara Ng211      |             |                      |                       |                                                                                     |                     |
| $+ 13.04.2018.16:03:15$    | Изменение коечно         |                        | Травматологическое отделение №1   | Палата Nº211       |             |                      |                       |                                                                                     |                     |
| $+ 13.04.201816.02.21$     | Изменение коечно         |                        | Терапевтическое отделение         | <b>Палата Ne1</b>  |             |                      |                       |                                                                                     |                     |
| + 13.04.2018 15:31:11      | Изменение коечно         |                        | Родильное отделение               | <b>Flanara No1</b> |             |                      |                       |                                                                                     |                     |
| $+ 13.04.2018.15.28.67$    | Изменение коечно         |                        | 1 Первичное сосудистое отделение  | <b>Палата Nº1</b>  |             |                      |                       |                                                                                     |                     |
| $+ 13.04.2018115:25:39$    | Изменение коечно         |                        | Педиатрическое отделение          | <b>Палата Ne1</b>  |             |                      |                       |                                                                                     |                     |
| + 13.04.2018 15:23:56      | Изменение коечно         |                        | 1 Офтальмологическое отделение    | <b>Flanara No9</b> |             |                      |                       |                                                                                     |                     |
|                            |                          |                        |                                   |                    |             |                      |                       |                                                                                     |                     |

*Рисунок 2. Список документов «Состояние коечного фонда»*

В рамках задачи создан новый метод «ОтправкаДанныхПоСостояниюКоечногоФондаБюрократ» в составе общего модуля «Тмб\_РаботаСБюрократ» для передачи данных о состоянии коечного фонда из МИС в «Инфекции.нет».

Метод вызывается с помощью встроенного в периферийные БД РЗ «Отправка данных о занятости коек бюрократ», ежедневно отправляющего в «Бюрократ» требуемые данные (№1).

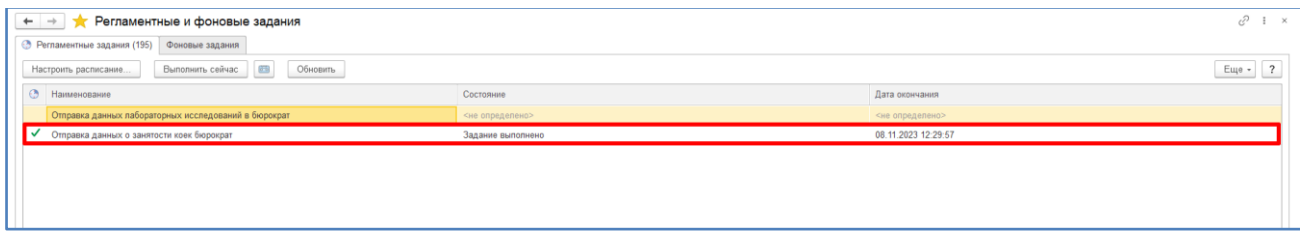

*Рисунок 1. РЗ «Отправка данных о занятости коек бюрократ»*

Перечень передаваемых атрибутов (рис. №2):

- $\checkmark$  moOid (OID MO назначения);
- $\checkmark$  relevansDate (дата/время актуальности данных);
- approvedBeds (кол-во утвержденных коек);
- $\checkmark$  actuallyDeployed (кол-во фактически развернутых коек);
- $\checkmark$  engagedBeds (кол-во занятых коек);
- freeBeds (кол-во свободных коек).

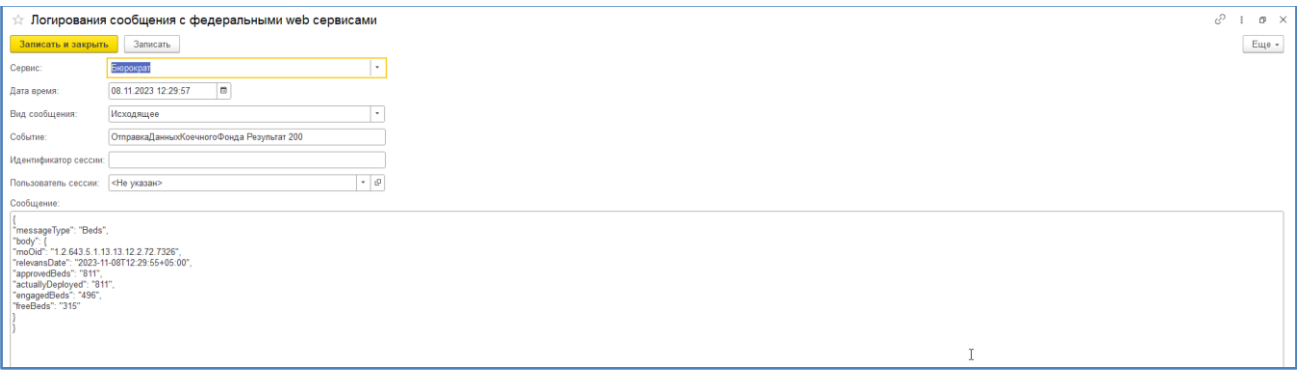

*Рисунок 2. РС «Логирования сообщений с федеральными веб-сервисами»*

Пользовательский функционал при этом не изменился.